## **BCMA GUI Unit Dose Tab**

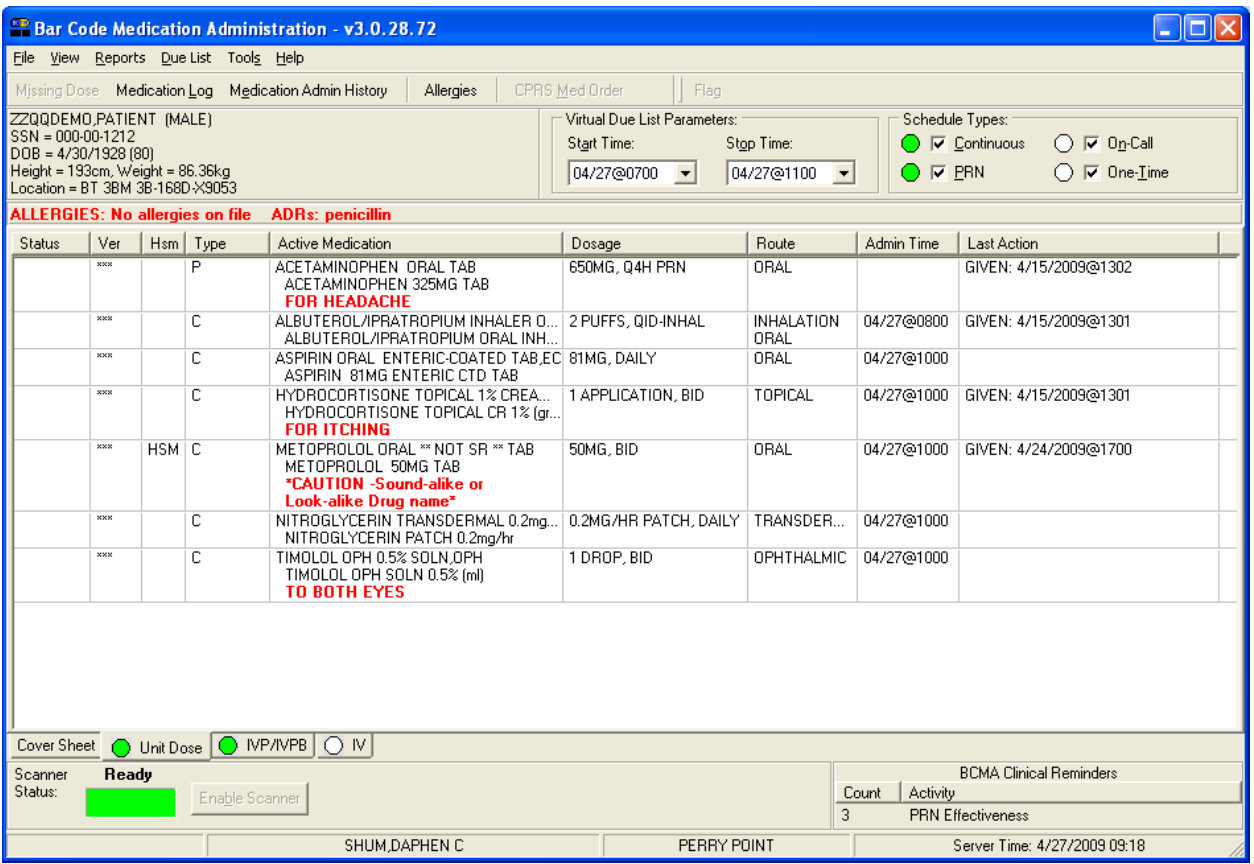

Figure 1: BCMA Default Tab – Unit Dose Medication